### **Q2: Stop-and-Wait Protocol**

**Let's consider a 10 KB/s link with 100ms latency and frame size of 1 KB. 1. What is the minimum wait time in a stop-and-wait protocol? How do you determine the right wait time? Why the difference between minimum and "right" wait time?**

**2. The link utilization is 100% if the sender transmits 10 KB of information every second. If we are using a frame size of 1 KB, what is the maximum link utilization with the basic stop-and-wait protocol?**

**3. We can use a sliding window to improve efficiency of stop-and-wait protocol. If the sender window size is 5, what is the maximum link utilization?**

1. Minimum wait time = the minimum time for transmitting a packet from transmitter to receiver and receiving its "ack" back from the receiver. Therefore, minimum wait time =  $100+100 = 200$  ms=0.2 s

Right Wait time=RTT+ (frame size/Line Capacity) + (ACK size/Line Capacity)

2.

With frame size of 1 KB, whenever sender sends a frame, it should wait until receiving the ack from receiver, so, in ideal case the time needed for each frame is  $100+100 =$ 200ms.

Therefore, we can send maximum of 5 frames in a second. So, we can send 5KB of data in a second. Therefore, our maximum link utilization in this case is: 5 KB / 10 KB \* 100  $= 50\%$ 

3.

 $W =$  windows size of sliding window protocol = 5 Latency  $= 100$ ms Transmission time of frame = 100ms  $x=$  Latency / Transmission time of frame =  $100/100 = 1$ Link utilization in sliding window Protocol = (Window Size (W) /  $(2x+1)$ ) If W <  $(2x+1)$  $= 1$  if  $W > (2x+1)$ 

So,  $2x+1=2(1)+1=3$ Since  $W>(2x+1)$  i.e 5>3 So Link utilization is 100% in sliding window protocol when window size is 5.

## **Q3: Ethernet**

**1. What is the maximum length of cable you are allowed to use in 100BASET?**

**2. Assume the speed of signaling in the wire is 0.7c and a 64 byte minimum frame size. How much of the wire is occupied by a single bit?**

**3. Calculate the maximum cable length with the assumptions above. If your calculated length is different from the suggested length, explain the reason for the difference.**

- 1) Maximum length of cable you are allowed to use in 100BASET = 100m
- 2)

Data Rate of  $100BASET = 100Mbit/s = 10^8 bit/s$ Signaling speed =  $0.7c = 0.7 *3 *10^{8}$  m/s =  $2.1 *10^{8}$ m/s So the length of the wire occupied by a single bit  $=$  signaling speed / Data Rate  $= (2.1*10<sup>8</sup>) / (10<sup>8</sup>)$  $= 2.1$ m So, a single bit occupies 2.1m of the wire.

3. 64 byte=64\*8=512 bit Single bit occupies 2.1m of the wire.

So maximum cable length=  $(2.1*512)/2=538$  m

Reason: the sender has to detect collation successfully when it is in sending mode.

# **Q4: Distance Vector Routing**

**One of the students in COSC6377 had a brilliant idea about extending Distance Vector routing by not only keeping track of the minimum cost path to each destination but also the second best path.**

**1. Why would you want this extension?**

**2. What changes are necessary in the basic distance vector routing to support backup (second best) routes in addition to the shortest path? The resulting protocol should provide the primary and a backup path from each node to every destination in the network. 3. Design an algorithm that helps a node decide when it should use the second best route. Justify each choice you make in your algorithm design.**

- 1. When we have the second best path, whenever the first path encounters a problem, like line broken, low bandwidth, or network high traffic, we can use the second path.
- 2. We can add an extra column in the table which will keep the record of second best path.
- 3. We will not broadcast the second best path only the best path will be broadcasted and second best path will be calculated in the node and keep the record in the table. The algorithm which you have describe should have
	- $\blacksquare$  In which cases the second best path will be used.
	- $\blacksquare$  How the router will decide that it need to use the second best path
	- $\blacksquare$  If you think after few try it will use second best path then you have to mention how much time the router have to wait / how many try it should do to use the best path and then decided to use second best path.

#### **Q6: BGP**

**In this question we will explore real-world Internet routes between different ASes. Download the BGP table either directly from the routeviews project site:** 

**http://archive.routeviews.org/ oix-route-views/2011.08/oix-full-snapshot-2011-08-28- 2000.bz2 or download a local copy of the BGP table snapshot. The file is 30MB and will expand to nearly 1GB. Make sure you have enough disk space before you attempt this problem. You can find more information about how the data was collected on this link: http://www.routeviews.org/**

**1. Draw two trees representing all the paths from route-views.routeviews.org (which is where all the above data was collected) to UH. In one tree, use AS numbers and in the second tree use AS names. Does the topology make sense geographically?**

**2. What is the best path between this router and UH? Why?**

**3. Run traceroute or tracepath to route-views.routeviews.org from UH. What path do you see? Is this path the same as one of the paths you drew above? If they are different, why are they different? If they are the same, is that surprising?**

**4. Compare the UH->route-views.routeviews.org and route-views.routeviews.org->UH paths that you got in this question to the path you got in Q4. You can search for the AS corresponding to the IP address in the path on ARIN website: https://www.arin.net/**

### **PATH AS DETERMINED BY THE DATA GIVEN IN THE ROUTING TABLE:**

So you have to draw a tree using this as numbers and another tree using the name of this as.

Any of the minimum length paths from the above information. So you have to mention at least one here.

Tracepath:

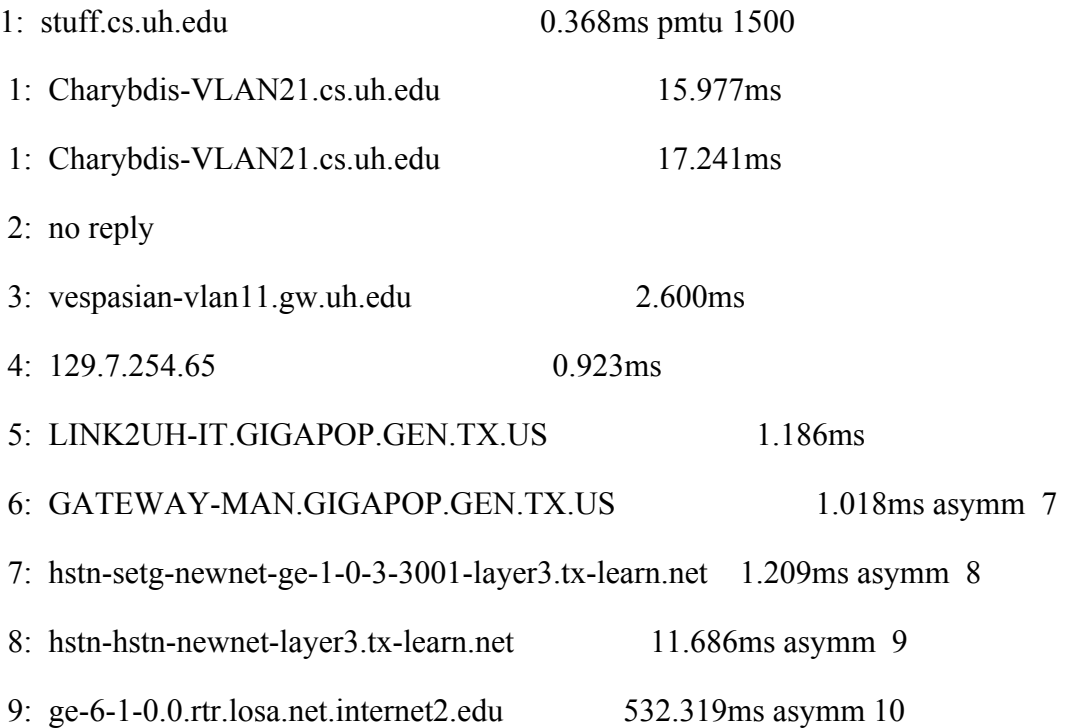

10: vl-101.xe-0-0-0.core0-gw.pdx.oregon-gigapop.net 79.938ms asymm 11

11: no reply

12: vl-3.uonet2-gw.uoregon.edu 62.663ms asymm 15

13: route-views.routeviews.org 212.454ms reached

Resume: pmtu 1500 hops 13 back 240

You have to find the ip address of the above nodes and find in which AS they belong to and finally draw a tree using these as and compare it with the tree you found from the router table information.

The two paths are different because different router may follow different strategy for routing and there is a concern of cost for sending data over the network.

http://bgphints.ruud.org/articles/cymru-whois.html site is helpful for finding the as numbers.

# **Q7: TCP**

**1. Label X and Y axes**

**2. Label all the points in the graph where the slope of the curve changes. For example, if a line changes the direction, curves, changes value, etc.**

**3. What are the green and red lines?**

**4. What is the main difference in mechanisms employed on the two graphs? Label the two graphs.**

**1.**

X: Time Y: Congestion window size

3.

Green Lines: Condition Thresholds Red Lines: Incremental Addition to the number of packets

4. First graph: slow start Second graph: fast recovery